# IN3060/4060 - Semantic Technologies - Spring 2021

Lecture 6: Introduction to Reasoning with RDF

Jieying Chen

19th February 2021

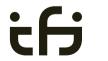

DEPARTMENT OF INFORMATICS

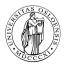

University of Oslo

## Mandatory exercises

- Oblig 4 published after this lecture.
- Hand-in by Friday in two weeks (05/03/2021).

# Today's Plan

- Inference rules
- 2 RDFS Basics
- 3 Backwards and forwards reasoning
- 4 RDFS reasoning in Jena

### Outline

- 1 Inference rules
- 2 RDFS Basics
- 3 Backwards and forwards reasoning
- 4 RDFS reasoning in Jena

### Model-theoretic semantics, a quick recap

#### We introduced *interpretations*:

- Idea: put all letters that are "true" into a set.
- Define: An interpretation  $\mathcal{I}$  is a set of letters.
- Letter p is true in interpretation  $\mathcal{I}$  if  $p \in \mathcal{I}$ .
- E.g., in  $\mathcal{I}_1 = \{p, q\}$ , p is true, but r is false.
- But in  $\mathcal{I}_2 = \{q, r\}$ , p is false, but r is true.

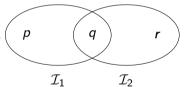

IN3060/4060 :: Spring 2021

## Model-theoretic semantics, a quick recap, contd.

We specified in a mathematically precise way

- ullet when a formula is *true* in an interpretation:  $\mathcal{I} \models A$
- when a formula is a *tautology* (true in all interps.):  $\models A$
- and when one formula *entails* another:  $A \models B$ .

Model-theoretic semantics is well-suited for

- studying the behaviour of a logic, since
- it is specified in terms of familiar mathematical objects, such as
  - sets of letters

## Implementational disadvantages of model semantics

Model-theoretic semantics yields an unambigous notion of entailment,

- But it isn't easy to read off from it what exactly is to be implemented.
- Much less does it provide an algorithmic means for computing it, that is
  - for actually doing the reasoning,
- In order to directly use the model-theoretic semantics,
  - in principle all interpretations would have to be considered.
  - But as there can be infinitely many such interpretations,
  - and an algorithm should terminate in finite time
  - this is not good.

### Syntactic reasoning

We therefore need means to decide entailment syntactically:

- Syntactic methods operate only on the form of a statement, that is
- on its concrete grammatical structure,
- without recurring to interpretations,
- syntactic reasoning is, in other words, computation.

Interpretations still figure as the theoretical backdrop, as one typically

 strives to define syntactical methods that are provably equivalent to checking all interpretations

Syntactic reasoning easier to understand and use than model semantics

• we will show that first.

### Inference rules

A calculus is usually formulated in terms of

- a set of axioms which are tautologies,
- and a set of inference rules for generating new statements.

The general form of an inference rule is:

$$\frac{P_1,\ldots,P_n}{P}$$

- $\bullet$  the  $P_i$  are premises
- and P is the conclusion.

An inference rule may have,

- any number of premises (typically one or two),
- but only one conclusion.

Where  $\models$  is the entailment relation,  $\vdash$  is the inference relation. We write  $\Gamma \vdash P$  if we can deduce P from the assumptions  $\Gamma$ .

### Soundness and completeness

Semantics and calculus are typically made to work in pairs:

- One proves that,
  - I. every conclusion P derivable in the calculus from a set of premises  $\Gamma$ , is true in all interpretations that satisfy  $\Gamma$ .  $(\Gamma \vdash P \Rightarrow \Gamma \models P)$
  - II. and conversely that every statement P entailed by  $\Gamma$ -interpretations is *derivable* in the calculus when the elements of  $\Gamma$  are used as premises. ( $\Gamma \models P \Rightarrow \Gamma \vdash P$ )

We say that the calculus is

- sound wrt the semantics, if (I) holds, and
- complete wrt the semantics, if (II) holds.

## Inference rules in propositional logic

(Part of) Natural deduction calclulus for propositional logic:

$$\frac{A \qquad (A \to B)}{B} \to E$$

$$\frac{(A \wedge B)}{A} \wedge E_{I} \qquad \frac{(A \wedge B)}{B} \wedge E_{r} \qquad \frac{A \quad B}{(A \wedge B)} \wedge I$$

### Inference for RDF

In a Semantic Web context, inference always means,

adding triples.

More specifically it means,

- adding new triples to an RDF graph,
- on the basis of the triples already in it.

From this point of view a rule

$$\frac{P_1,\ldots,P_n}{P}$$

may be read as an instruction;

• "If  $P_1, \ldots, P_n$  are all in the store, add P to the store."

### Outline

- 1 Inference rules
- 2 RDFS Basics
- 3 Backwards and forwards reasoning
- 4 RDFS reasoning in Jena

### RDF Schema

- RDF Schema is a vocabulary defined by W3C.
- Namespace: rdfs: http://www.w3.org/2000/01/rdf-schema#
- Originally thought of as a "schema language" like XML Schema.
- Actually it isn't doesn't describe "valid" RDF graphs.
- Comes with some inference rules
  - Allows to derive new triples mechanically.
- A very simple modeling language
- and (for our purposes) a subset of OWL.

## RDF Schema concepts

- RDFS adds the concept of "classes" which are like types or sets of resources.
- The RDFS vocabulary allows statements about classes.
- Defined resources:
  - rdfs:Resource: The class of resources, everything.
  - rdfs:Class: The class of classes.
  - rdf:Property: The class of properties (from rdf).
- Defined properties:
  - rdf:type: relate resources to classes they are members of.
  - rdfs:domain: The domain of a relation.
  - rdfs:range: The range of a relation.
  - rdfs:subClassOf: Class inclusion.
  - rdfs:subPropertyOf: Property inclusion.

### Example

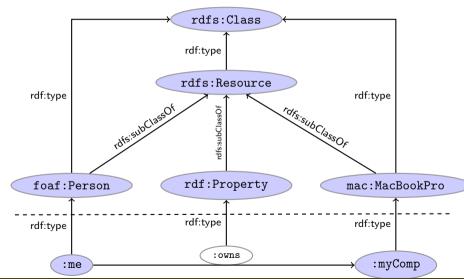

### Intuition: Classes as Sets

- We can think of an rdfs:Class as denoting a set of Resources.
- Not quite correct, but OK for intuition.

| RDFS                  | Set Theory              |
|-----------------------|-------------------------|
| A rdf:type rdfs:Class | A is a set of resources |
| x rdf:type $A$        | $x \in A$               |
| A rdfs:subClassOf $B$ | $A\subseteq B$          |

### Simple Entailment Rules

- Entailment with blank nodes and literals
- Without RDFS and RDF axioms

- Where \_:x is a blank node identifier, that either
  - has not been used before in the graph, or
  - has been used, but for the same URI/Literal/Blank node.
  - \_:x represents B in se1 and A in se2.

### Simple Entailment Example

• Let's create the RDF-graph with the two triples:

```
① :me :owns :myComp .
```

2 :myComp rdf:type mac:MacBookPro .

```
Using se1 on triple 1, it entails: :me :owns _:x _:x is not used previously
```

Using **se2** on triple 2 it entails: \_:x rdf:type mac:MacBookPro

```
_:x refers to the same URI
```

Using **se2** the inferred triple :me :owns \_:x entails \_:y :owns \_:x where \_:y refers to the new URI

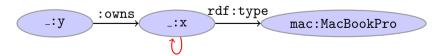

We can not infer \_:x :owns \_:x because \_:x was used for another URI.

# RDFS reasoning

#### RDFS supports three principal kinds of reasoning pattern:

- I. Type propagation:
  - "The 2CV is a car, and all cars are motorised vehicles, so..."
- II. Property inheritance:
  - "Steve lectures at Ifi, and anyone who does so is employed by Ifi, so..."
- III. Domain and range reasoning:
  - "Everything someone has written is a document. Alan has written 'Computing Machinery and Intelligence', therefore..."
  - "All fathers of people are males. James is the father of Karl, therefore. . . "

## Type propagation with rdfs:subClassOf

### The type propagation rules apply

- to combinations of rdf:type, rdfs:subClassOf and rdfs:Class,
- and trigger recursive inheritance in a class taxonomy.

#### Type propagation rules:

Members of subclasses

• Reflexivity of sub-class relation

• Transitivity of sub-class relation

IN3060/4060 :: Spring 2021 Lecture 6 :: 19th February 21 / 64

# Set Theory Analogy

Members of subclasses

$$\frac{ \text{A rdfs:subClassOf B .} \qquad \text{x rdf:type A .} }{ \text{x rdf:type B .} }$$

$$\frac{A \subseteq B \qquad x \in A}{x \in B}$$

• Reflexivity of sub-class relation

• Transitivity of sub-class relation

### Example

### RDFS/RDF knowledge base:

```
ex: Vertebrate rdf: type rdfs: Class .
    ex:Mammal rdf:type rdfs:Class .
    ex:KillerWhale rdf:type rdfs:Class .
    ex: Mammal rdfs: subClassOf ex: Vertebrate .
    ex:KillerWhale rdfs:subClassOf ex:Mammal .
    ex:Keiko rdf:type ex:KillerWhale .
Inferred triples:
    ex:Keiko rdf:type ex:Mammal .
    ex:Keiko rdf:type ex:Vertebrate . (rdfs9)
    ex:KillerWhale rdfs:subClassOf ex:Vertebrate .
                                                        (rdfs11)
    ex:Mammal rdfs:subClassOf ex:Mammal .
                                              (rdfs10)
      (... and also for the other classes)
```

### A typical taxonomy

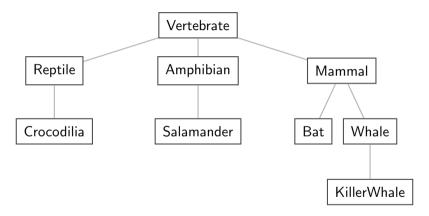

Figure: A typical taxonomy

### Multiple Inheritance

• A set is a subset of many other sets:

$$\{2,3\} \subseteq \{1,2,3\} \quad \{2,3\} \subseteq \{2,3,4\} \quad \{2,3\} \subseteq \mathbb{N} \quad \{2,3\} \subseteq \mathbb{P}$$

• Similarly, a class is usually a subclass of many other classes.

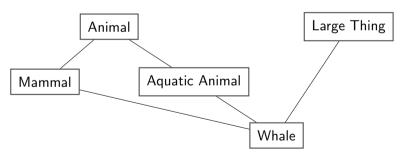

• This is usually not called a taxonomy, but it's no problem for RDFS.

# Second: Property transfer with rdfs:subPropertyOf

Reasoning with properties depends on certain combinations of

- rdfs:subPropertyOf,
- rdf:type, and
- rdf:Property

#### Rules for property reasoning:

Transitivity:

Reflexivity:

Property transfer:

### Intuition: Properties as Relations

- If an rdfs:Class is like a set of resources...
- ...then an rdf:Property is like a relation on resources.
- Remember: not quite correct, but OK for intuition.

| RDFS                     | Set Theory                   |
|--------------------------|------------------------------|
| r rdf:type rdf:Property  | r is a relation on resources |
| x r y                    | $\langle x,y\rangle\in r$    |
| r rdfs:subPropertyOf $s$ | $r\subseteq s$               |

Rules:

## Example I: Harmonizing terminology

Integrating data from multiple sources in general requires:

• Harmonisation of the data under a common vocabulary.

The aim is to

- make similar data answer to the same standardised queries,
- thus making queries independent of the terminology of the sources.

#### For instance:

- Suppose that a legacy bibliography system S uses :author, where
- another system T uses :writer.

And suppose we wish to integrate S and T under a common scheme,

for instance Dublin Core.

### Solution

### From Ontology:

```
:writer rdf:type rdf:Property .
    :author rdf:type rdf:Property .
    :author rdfs:subPropertyOf dcterms:creator .
    :writer rdfs:subPropertvOf dcterms:creator .
And Facts:
   ex:knausgård:writer ex:minKamp.
   ex:hamsun :author ex:sult .
Infer:
   ex:knausgård dcterms:creator ex:minKamp .
   ex:hamsun dcterms:creator ex:sult ...
```

### Consequences

- Any individual for which :author or :writer is defined,
- will have the same value for the dcterms:creator property.
- The work of integrating the data is thus done by the reasoning engine,
- instead of by a manual editing process.
- Legacy applications that use e.g. author can operate unmodified.

### Example II: Keeping track of employees

Large organizations (e.g. universities) offer different kinds of contracts;

- for tenured positions (professors, assisting professors, lecturers),
- for research associates (Post Docs),
- for PhD students,
- for subcontracting.

Employer/employee information can be read off from properties such as:

- :profAt (professorship at),
- :tenAt (tenure at),
- :conTo (contracts to),
- :funBy (is funded by),
- :recSchol (receives scholarship from).

## Organising the properties

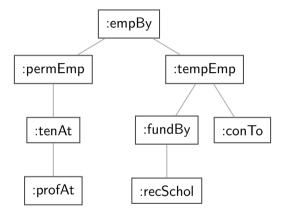

Figure: A hierarchy of employment relations

• Note: doesn't have to be tree-shaped.

# Querying the inferred model

#### Formalising the tree:

```
:profAt rdf:type rdfs:Property .
:tenAt rdf:type rdfs:Property .
:profAt rdfs:subPropertyOf :tenAt
.... and so forth.
```

#### Given a data set such as:

```
:Martin :profAt :UiO .
:Ole :fundBy :UiO .
:Steve :conTo :OLF .
:Trond :recSchol :BI .
:Jenny :tenAt :SSB .
```

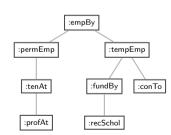

#### cont.

### We may now query on different levels of abstraction :

#### Permanent employees

```
SELECT ?emp WHERE {?emp :permEmp _:x .}

→ Martin, Jenny
```

#### All employees

```
SELECT ?emp WHERE {?emp :empBy \_:x .} \rightarrow Martin, Jenny, Ole, Steve, Trond
```

IN3060/4060 :: Spring 2021 Lecture 6 :: 19th February 34 / 64

# Third pattern: Typing data based on their use

### Triggered by combinations of

- rdfs:range
- rdfs:domain
- rdf:type

### Rules for domain and range reasoning:

• Typing first coordinates:

• Typing second coordinates:

### Domain and range contd.

- rdfs:domain and rdfs:range tell us how a property is used.
- rdfs:domain types the possible subjects of these triples,
- whereas rdfs:range types the possible objects,
- When we assert that property p has domain C, we are saying
  - that whatever resource is linked to anything by p
  - this resource must be of type C.

## Domain and Range of Relations

- Given a relation R from A to B  $(R \subseteq A \times B)$
- The *domain* of R is the set of all x with  $x R \cdots$ :

$$dom R = \{x \in A \mid xRy \text{ for some } y \in B\}$$

• The range of R is the set of all y with  $\cdots R$  y:

$$\operatorname{rg} R = \{ y \in B \mid xRy \text{ for some } x \in A \}$$

- Example:
  - $R = \{\langle 1, \triangle \rangle, \langle 1, \square \rangle, \langle 2, \lozenge \rangle\}$
  - dom  $R = \{1, 2\}$
  - $\operatorname{rg} R = \{\triangle, \square, \lozenge\}$

# Set intuitions for rdfs:domain and rdfs:range

• If an rdfs:Class is like a set of resources and an rdf:Property is like a relation on resources...

| RDFS            | Set Theory                        |
|-----------------|-----------------------------------|
| r rdfs:domain A | $dom\ r\subseteq A$               |
| r rdfs:range B  | $\operatorname{rg} r \subseteq B$ |

• Rules:

$$\frac{\operatorname{dom} p \subseteq A \qquad \langle x, y \rangle \in p}{x \in A}$$

$$\frac{\operatorname{rg} p \subseteq B \qquad \langle x, y \rangle \in p}{y \in B}$$

# Example I: Combining domain, range and subClassOf

```
Suppose we have a class hierarchy that includes:
    :SymphonyOrchestra rdfs:subClassOf :Ensemble .
and a property : conductor whose domain and range are:
    :conductor rdfs:domain :SymphonyOrchestra .
    :conductor rdfs:range :Person .
Now. if we assert
    :OsloPhilharmonic :conductor :Petrenko .
we may infer;
    :OsloPhilharmonic rdf:type :SymphonyOrchestra .
    :OsloPhilharmonic rdf:type: Ensemble.
    :Petrenko rdf:type :Person .
```

## Conductors and ensembles

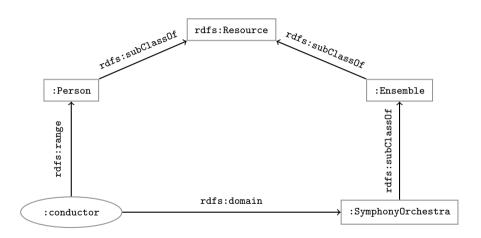

# Example II: Filtering information based on use

#### Consider once more the dataset.

```
:Martin :profAt :UiO .
:Ole :fundBy :UiO .
:Steve :conTo :OLF .
:Trond :recSchol :BI .
:Jenny :tenAt :SSB .
```

and suppose we wish to filter out everyone but the freelancers:

- State that only freelancers: conTo an organisation.
- i.e. introduce a class :Freelancer.
- and declare it to be the domain of :conTo:

```
:Freelancer rdf:type rdfs:Class .
:conTo rdfs:domain :Freelancer .
```

# Finding the freelancers

The class of freelancers is generated by the rdfs2 rule,

```
:Steve :conTo :OLF . :Steve :conTo :OLF . :Steve rdf:type :Freelancer
```

and may be used as a type in SPARQL (reasoner presupposed):

```
Finding the freelancers

SELECT ?freelancer WHERE {
     ?freelancer rdf:type :Freelancer .
}
```

# RDFS axiomatic triples (excerpt)

Some triples are axioms: they can always be added to the knowledge base.

Only resources have types:

```
rdf:type rdfs:domain rdfs:Resource .
```

• types are classes:

```
rdf:type rdfs:range rdfs:Class .
```

• Ranges apply only to properties:

```
rdfs:range rdfs:domain rdf:Property .
```

Ranges are classes:

```
rdfs:range rdfs:range rdfs:Class .
```

Only properties have subproperties:

```
rdfs:subPropertyOf rdfs:domain rdf:Property .
```

Only classes have subclasses:

```
rdfs:subClassOf rdfs:domain rdfs:Class .
```

• ... (another 30 or so)

# Using the Axiomatic Triples

From the statement
:conductor rdfs:range :Person

- We can derive:
  - :conductor rdf:type rdf:Property
  - :Person rdf:type rdfs:Class
  - :conductor rdf:type rdfs:Resource
  - rdf:Property rdf:type rdfs:Class
  - :Person rdfs:type rdfs:Resource
  - rdfs:Class rdfs:type rdfs:Class
  - ...
- In OWL, there are some simplification which make this superfluous.

## Writing proofs

## When writing proofs, we:

- write one triple per line,
- enumerate the lines,
- write the rule name along with the line numbers corresponding to the assumptions,
- introduce triples from the knowledge base with the rule name *P*.
- E.g. given the knowledge base:

```
:SymphonyOrchestra rdfs:subClassOf :Ensemble .
:conductor rdfs:domain :SymphonyOrchestra .
:conductor rdfs:range :Person .
:OsloPhilharmonic :conductor :Petrenko .
```

- We write:
  - :OsloPhilharmonic :conductor :Petrenko . P
  - 2 :conductor rdfs:domain :SymphonyOrchestra . P
  - 3 :OsloPhilharmonic rdf:type :SymphonyOrchestra . rdfs3, 1, 2
  - :SymphonyOrchestra rdfs:subClassOf :Ensemble . P
  - 5 :OsloPhilharmonic rdf:type :Ensemble . rdfs9, 3, 4

## Outline

- 1 Inference rules
- 2 RDFS Basics
- 3 Backwards and forwards reasoning
- 4 RDFS reasoning in Jena

# Forward chaining vs. backward chaining

## Forward chaining:

- reasoning from premises to conclusions of rules
- adds facts corresponding to the conclusions of rules
- entailed facts are stored and reused
- reasoning is up front

## Backward chaining:

- reasoning from conclusions to premises
- '... what needs to be true for this conclusion to hold?'
- reasoning is on-demand

## Forward chaining inference

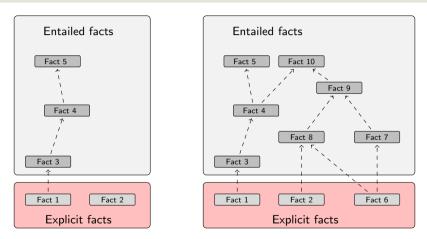

Figure: When a fact is added, all entailments are computed and stored.

# Benefits of forward chaining

Precomputing and storing answers is suitable for data which is:

- frequently accessed,
- expensive to compute,
- relatively static,
- and small enough to store efficiently.

#### Benefits:

- forward chaining optimizes retrieval
- no additional inference is necessary at query time

## Forward chaining and truth-maintenance

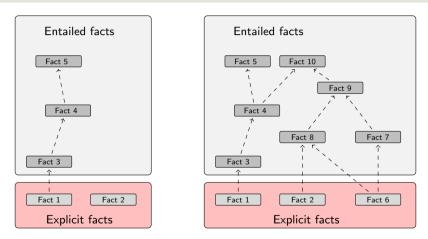

Figure: When a fact is added, all entailments are computed and stored.

## Forward chaining and truth-maintenance

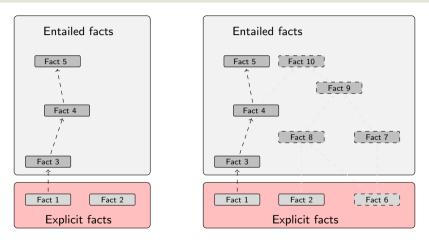

Figure: When a fact is removed, everything that comes with it must go too.

# Drawbacks of forward chaining

#### Drawbacks:

- increases storage size
- increases the overhead of insertion
- removal is highly problematic
- truth maintenance usually not implemented in RDF stores
- problematic for distributed and/or dynamic systems
  - rules could apply to premisses on different disks, etc.

# Backward chaining inference

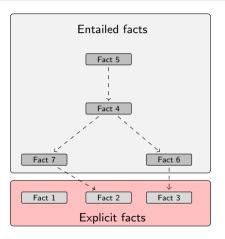

Figure: Backward chaining uses rules to expand queries.

?x rdf:type ex:Lion . (rdfs9)  $\Rightarrow$  ?x = ex:Simba

# Backward chaining: Example

## RDFS/RDF knowledge base:

```
ex.Mammal rdfs.subClassOf ex.Vertebrate
    ex:KillerWhale rdfs:subClassOf ex:Mammal
    ex:Lion rdfs:subClassOf ex:Mammal .
                                                        A rdfs:subClassOf B . x rdf:type A .
                                                                    x rdf:type B .
    ex:Keiko rdf:type ex:KillerWhale .
    ex:Simba rdf:type ex:Lion .
Query:
    SELECT ?x WHERE { ?x rdf:type ex:Vertebrate . }
Inferred triples:
    ?x rdf:type ex:Vertabrate .
    ?x rdf:type ex:Mammal . (rdfs9)
    ?x rdf:type ex:KillerWhale . (rdfs9) \Rightarrow ?x = ex:Keiko
```

# Drawbacks and benefits of backward chaining

## Computing answers on demand is suitable where:

- there is little need for reuse of computed answers
- answers can be efficiently computed at runtime
- answers come from multiple dynamic sources

#### Benefits:

- only the relevant inferences are drawn
- truth maintenance is automatic
- no persistent storage space needed

#### Drawbacks:

- trades insertion overhead for access overhead
- without caching, answers must be recomputed every time

## Outline

- 1 Inference rules
- 2 RDFS Basics
- 3 Backwards and forwards reasoning
- 4 RDFS reasoning in Jena

# Quick facts

#### In Jena there is

- a zillion ways to configure and plug-in a reasoner
- some seem rather haphazard

Imposing order at the cost of precision we may say that. . .

- reasoners fall into one of two categories
  - built-in- and
  - external reasoners
- ...and are combined with two kinds of model
  - models of type InfModel, and
  - models of type OntModel
- Different reasoners implement different logics, e.g.
  - Transitive reasoning,
  - RDFS.
  - OWL

## The road most often travelled...

- Convenience methods are used to construct standard reasoners or inference models
- Get standard reasoners from ReasonerRegistry:
   Reasoner reasoner = ReasonerRegistry.getRDFSReasoner();
- Get inference models with standard reasoners from ModelFactory:
   InfModel inf = ModelFactory.createRDFSModel(rawModel);
- What's the point of the long winded way?
  - Can ask for non-builtin provers, e.g. Pellet
  - Can configure reasoners

# Example I: Using a convenience method

# A simple RDFS model Model sche = FileManager.get().loadModel(aURI); Model dat = FileManager.get().loadModel(bURI);

#### method createRDFSModel() returns an InfModel

- An InfModel has a basic inference API, such as:
  - getDeductionsModel() which returns the inferred triples,

InfModel inferredModel = ModelFactory.createRDFSModel(sche, dat);

- getRawModel() which returns the base triples,
- getReasoner() which returns the RDFS reasoner.
- getDerivation(stmt) which returns a trace of the derivation

# Example II: Using static methods in the registry

```
using ModelFactory.createInfModel
Model sche = FileManager.get().loadModel(aURI);
Model dat = FileManager.get().loadModel(bURI);

Reasoner reas = ReasonerRegistry.getOWLReasoner();
InfModel inf = ModelFactory.createInfModel(reas, sche, dat);
```

## Virtues of this approach:

- we retain a reference to the reasoner,
- that can be used to configure it
  - e.g. to do backwards or forwards chaining
  - ... mind you, not all reasoners can do both
- similar for built-in and external reasoners alike

## Conclusion

- We have seen that by modelling knowledge using the URIs in the RDF and RDFS vocabularies (e.g. rdf:type, rdfs:subClassOf, rdfs:range), the computer can derive new triples, that follows from our original triples.
- The rules were very simple (e.g. if x rdf:type A and A rdfs:subClassOf B then x rdf:type B).
   However note that even the most complex mathematical proofs can be broken down int
- However, note that even the most complex mathematical proofs can be broken down into equally simple steps.
- It is when we have large knowledge bases and we can apply thousands or millions of derivations that the reasoning becomes really interesting.
- Example of large ontology, BabelNet: http://www.babelnet.org/
- OWL will also allow us to express more complex statements and use more complex types of reasoning.

That's it for today!

Remember the oblig!